# An introduction to Publimed database

## Elahe Zare-Farashbandi

Al-Zahra Hospital Library

## PubMed

- a free resource
- more than 35 million citations for **biomedical** literature from

MEDLINE, life science journals, and online books.

# Boolean operators

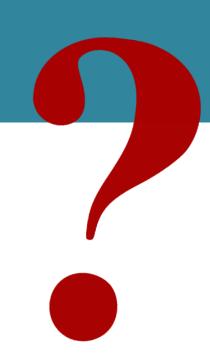

OR — GERD OR reflux OR gastrointestinal reflux disease

AND — Hematoma AND ESRD

NOT — Therapy NOT physical

## **Truncation**

Example:

Flavor\* \_\_\_\_\_ flavorful, flavoring, flavored

**Basic search** 

> Advanced search

## Basic search

hemorrhoid treatment

causes of GI bleeding

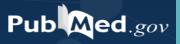

# Advanced search (PICO)

P Patient/ Problem/ Population

I Intervention

C — Comparison

O — Outcome

# PICO database examples

- > TRIP database
- **Embase**
- Cochrane

In patients with <u>total hip replacements</u> (Population), how effective is <u>pain medication</u> (Intervention) compared to <u>aerobic stretching</u> (Comparison) in <u>controlling post operative pain</u> (Outcome)

✓ In patients with hepatitis B, how does acetaminophen compared to ibuprofen affect liver function?

P I

✓ In patients with hepatitis B, how does acetaminophen

compared to ibuprofen affect liver function?

# Query

The effect of Rivaroxaban in comparison with Warfarin

in cirrhotic patients

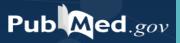

# PICO concepts

The effect of <u>Rivaroxaban</u> in comparison with <u>Warfarin</u> in <u>cirrhotic patients</u>

# Searching Steps

- 1. Determining PICO
- 2. Expanding keywords (synonyms)
- 3. Choosing relevant database
- 4. Conducting search strategy

# Synonyms

- ☐ Using subject headings such as: MeSH, Emtree
- Professionals
- ☐ Scanning articles

## MeSH database

**■ Medical Subject Heading** 

☐ controlled vocabulary thesaurus used for indexing PubMed citations

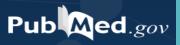

## Mesh Database

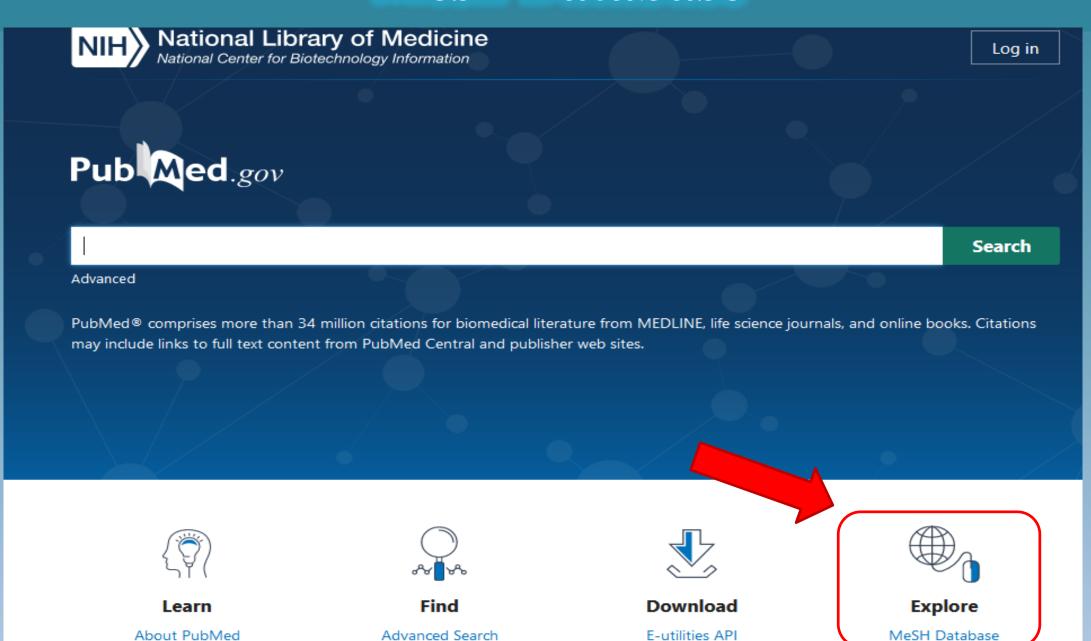

Limits Advanced

Search

Send to: -

Help

×

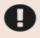

#### **COVID-19 Information**

Public health information (CDC) | Research information (NIH) | SARS-CoV-2 data (NCBI) | Prevention and treatment information (HHS) | Español

Full +

#### Neoplasms

New abnormal growth of tissue. Malignant neoplasms show a greater degree of anaplasia and have the properties of invasion and metastasis, compared to benign neoplasms.

Year introduced: /diagnosis was NEOPLASM DIAGNOSIS 1964-1965

PubMed search builder options

Subheadings:

Tree Number(s): C04

MeSH Unique ID: D009369

Entry Terms:

- Tumor
- Neoplasm
- Tumors
- Neoplasia
- Neoplasias
- Cancer
- Cancers
- · Malignant Neoplasm
- Malignancy
- Malignancies
- · Malignant Neoplasms
- · Neoplasm, Malignant
- · Neoplasms, Malignant
- · Benign Neoplasms
- Benign Neoplasm
- · Neoplasms, Benign
- · Neoplasm, Benign

All MeSH Categories

Diseases Category

Neoplasms

<u>Cysts</u>

Arachnoid Cysts Bone Cysts +

• PubMed Search Builder Add to search builder AND 🕶 Search PubMed See more...

# Choosing relevant database

Background Q (UpToDate, ClinicalKey, Dynamed)

PICO/ advanced Q (PubMed, Embase, Cochrane)

# Search strategy

(online)

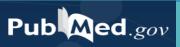

# Query

The effect of Rivaroxaban in comparison with Warfarin

in cirrhotic patients

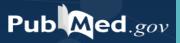

# Search results interface

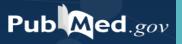

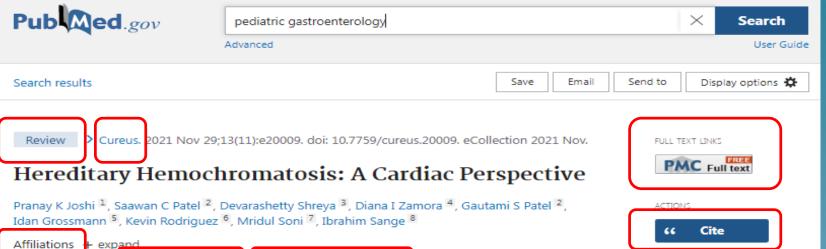

#### **Abstract**

Free PMC article

Hereditary hemochromatosis (HH) is a common genetic metabolic disorder characterized by excessive iron absorption and elevated serum iron levels, which accumulate in various organs, such as the heart, pancreas, gonads, and damage these organs. There are only a few articles and clinical studies describing the characteristics of cardiac involvement in HH along with the significance of early diagnosis and management in preventing complications. In this review article, we have reviewed multiple pieces of literature and gathered available information regarding the subject. We compiled the data to investigate the importance of early detection of symptoms, regular monitoring, and

PMCID: PMC8716004 DOI: 10.7759/cureus.20009

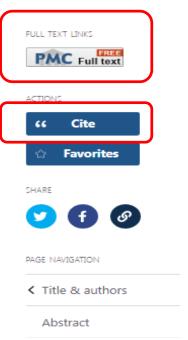

### Similar articles

#### Juvenile Hemochromatosis.

Piperno A, Bertola F, Bentivegna A.

2005 Feb 17 [updated 2020 Jan 9]. In: Adam MP, Ardinger HH, Pagon RA, Wallace SE, Bean LJH, Gripp KW, Mirzaa GM, Amemiya A, editors. GeneReviews® [Internet]. Seattle (WA): University of Washington, Seattle; 1993–2022.

PMID: 20301349 Free Books & Documents. Review.

#### HFE Hemochromatosis.

Barton JC, Edwards CQ.

2000 Apr 3 [updated 2018 Dec 6]. In: Adam MP, Ardinger HH, Pagon RA, Wallace SE, Bean LJH, Gripp KW, Mirzaa GM, Amemiya A, editors. GeneReviews® [Internet]. Seattle (WA): University of Washington, Seattle; 1993–2022.

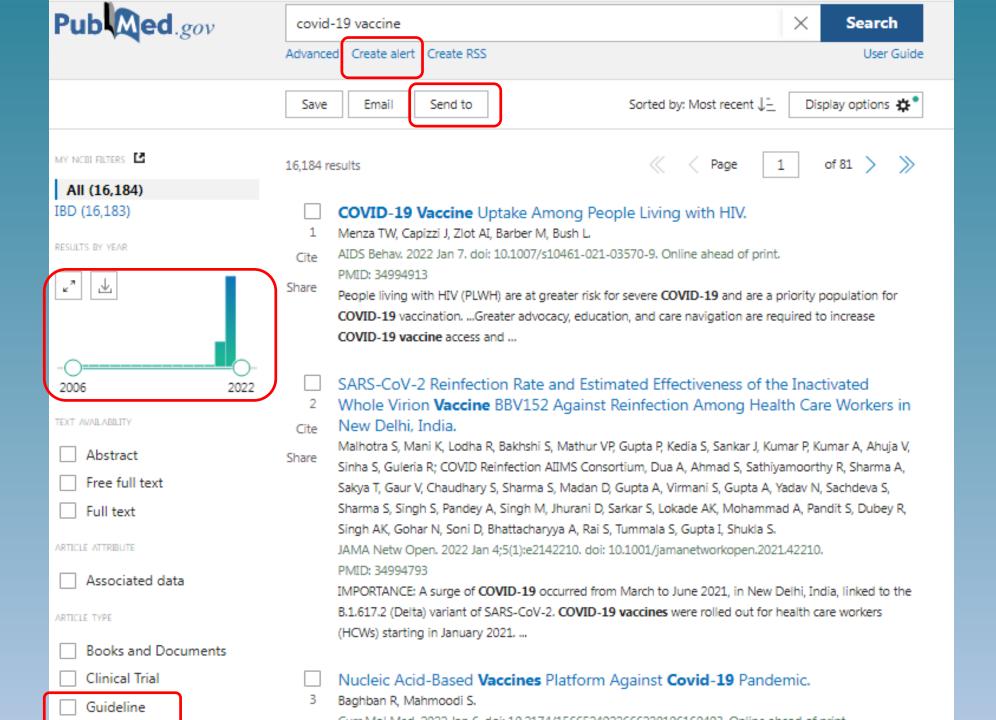

Have a good